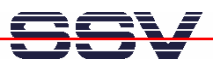

# *DNP/EVA6-SV1 Board Revision 1.1*

# Hardware Reference

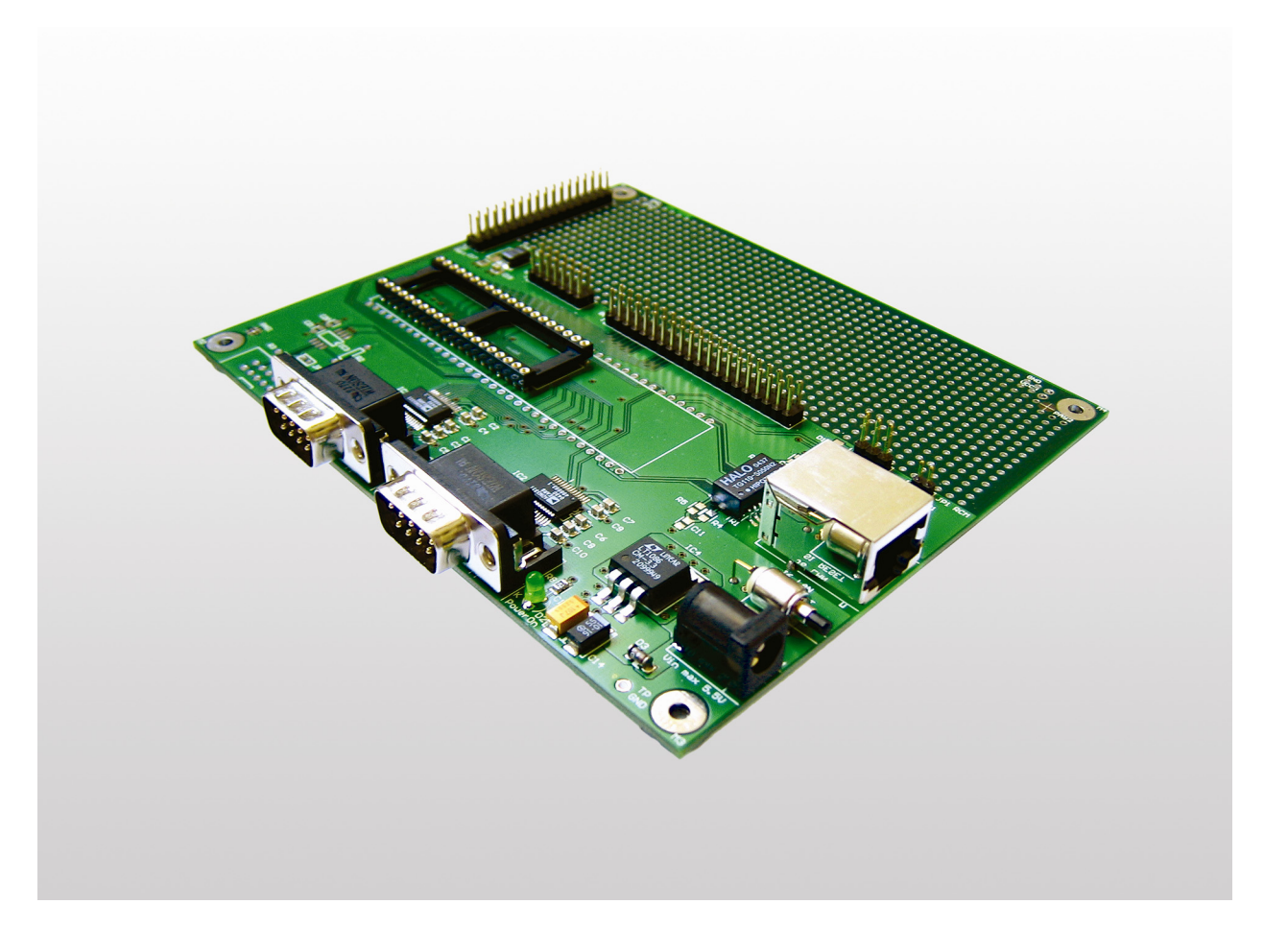

#### **SSV Embedded Systems**

Heisterbergallee 72 D-30453 Hannover Phone: +49-(0)511-40000-0 Fax: +49-(0)511-40000-40 E-mail: sales@ist1.de

Manual Revision: 1.0 Date: 2005-08-11

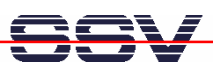

# **CONTENT**

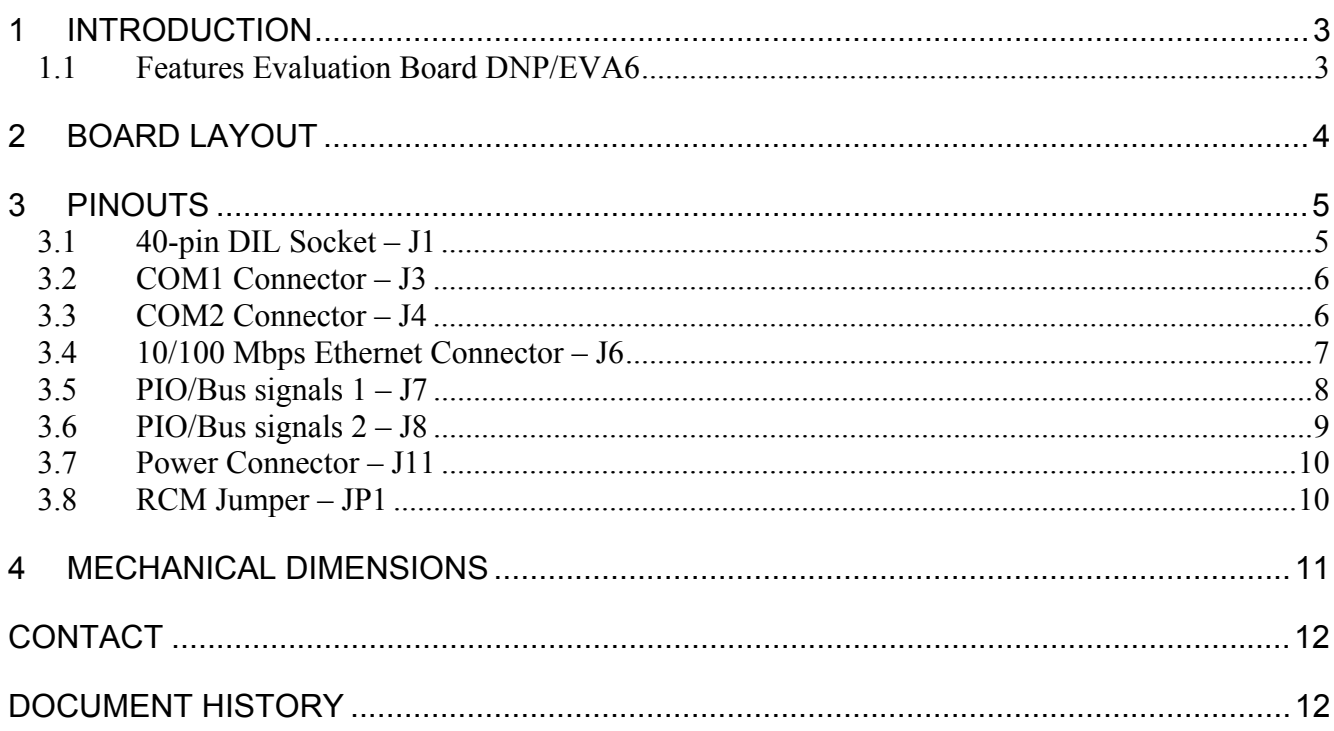

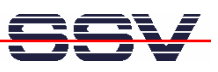

# **1 INTRODUCTION**

This document describes the hardware components of the DNP/EVA6. For further information about the individual components of this product you may follow the links from our website at http://www.dilnetpc.com. Our website contains a lot of technical information, which will be updated in regular periods.

Figure 1 shows the block diagram of the DNP/EVA6.

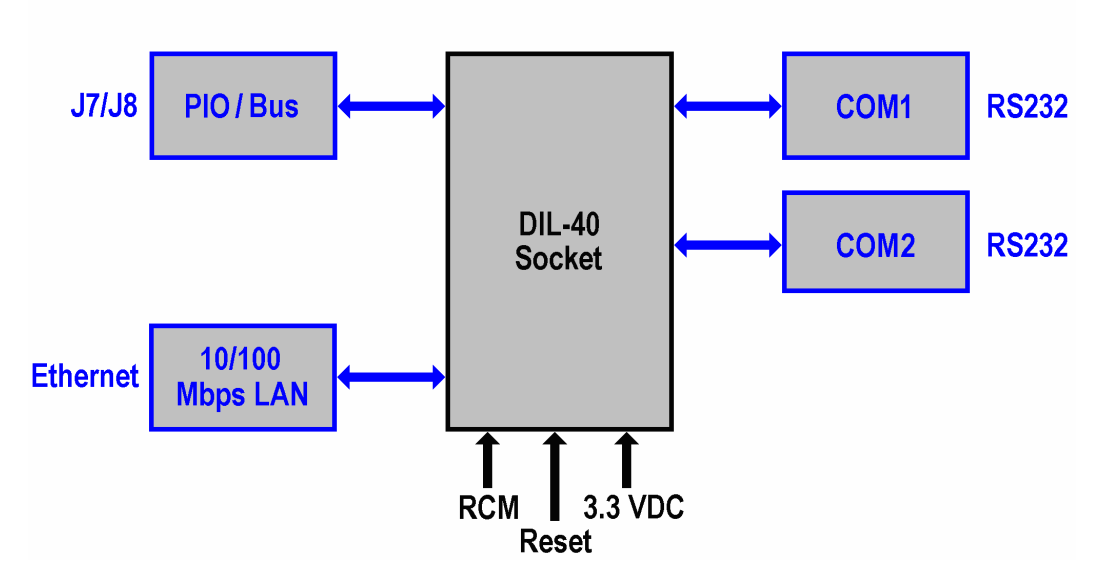

**Figure 1: Block diagram of DNP/EVA6** 

#### **1.1 Features Evaluation Board DNP/EVA6**

- One 40-pin DIL socket for a DIL/NetPC
- Two serial interfaces (RS232)
- One 10/100Mbps Ethernet interface
- One reset switch
- One 5 V DC power input connector
- Prototype-area

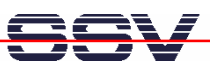

# **2 BOARD LAYOUT**

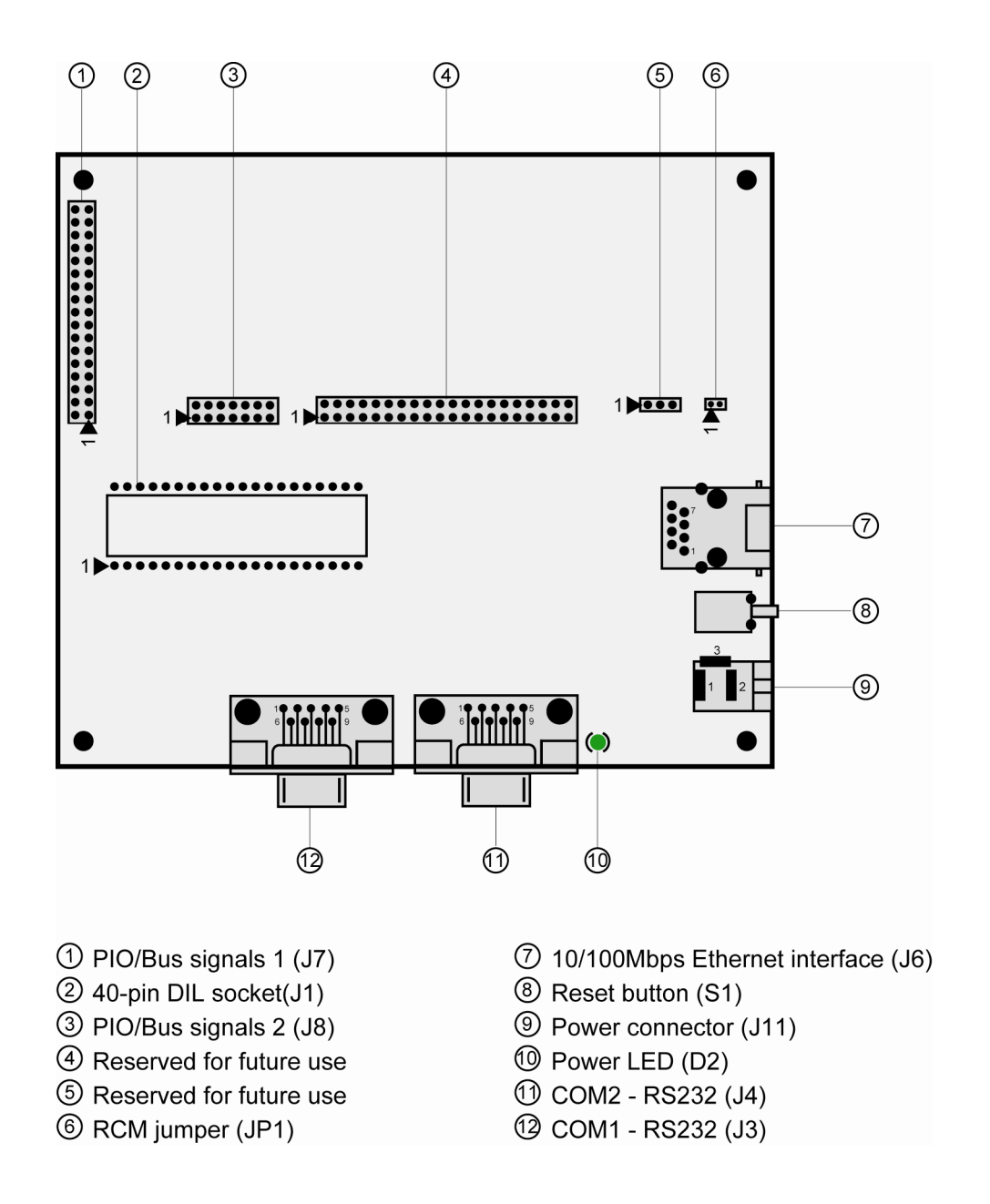

**Figure 2: Board layout DNP/EVA6** 

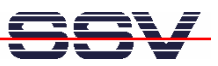

## **3 PINOUTS**

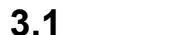

### **3.1 40-pin DIL Socket – J1**

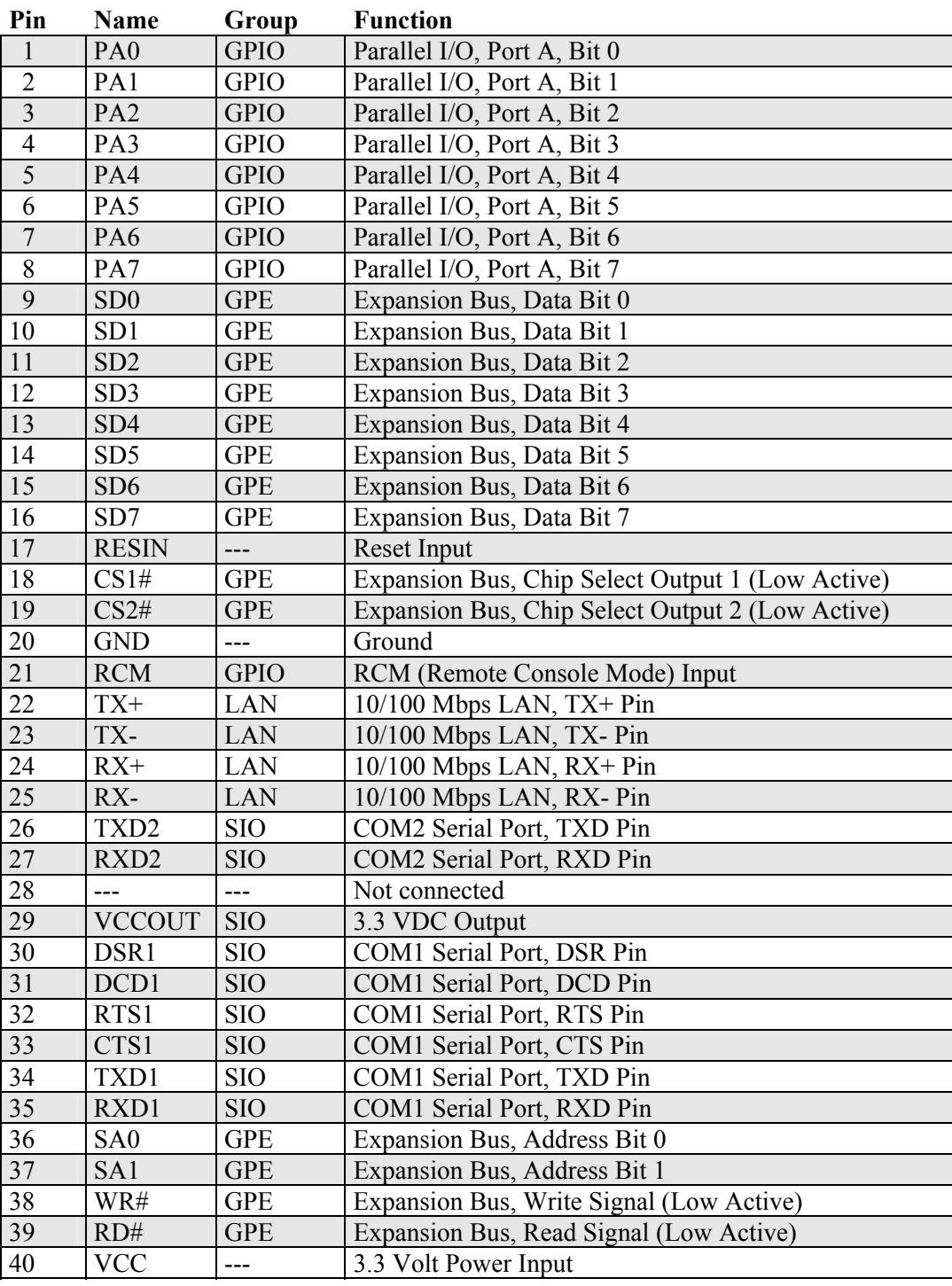

**Table 1: Pinout 40-pin DIL connector** 

- • • • • • • • • • • • • • • • 120  $1\overline{)}$  $\overline{\cdots}$ 

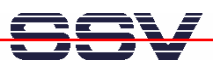

#### **3.2 COM1 Connector – J3**

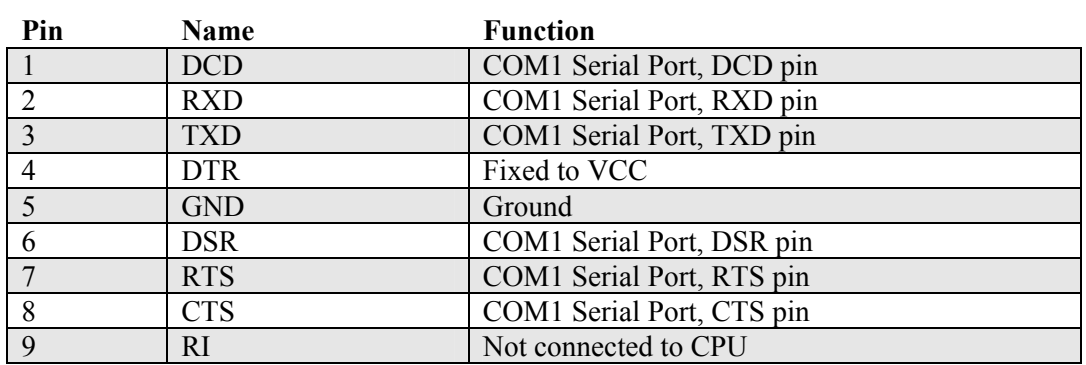

**Table 2: Pinout COM1 connector** 

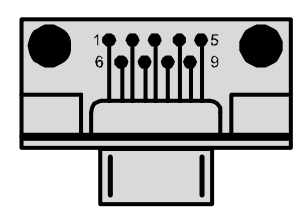

#### **3.3 COM2 Connector – J4**

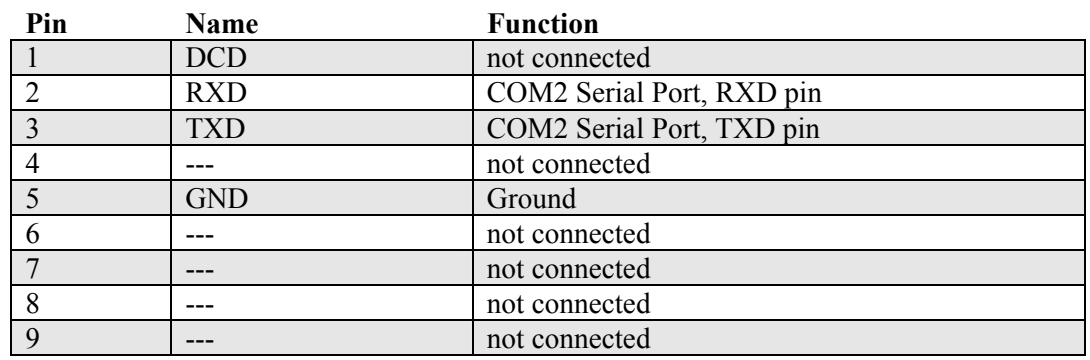

**Table 3: Pinout COM2 connector** 

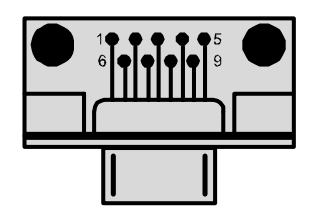

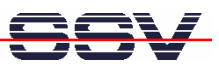

### **3.4 10/100 Mbps Ethernet Connector – J6**

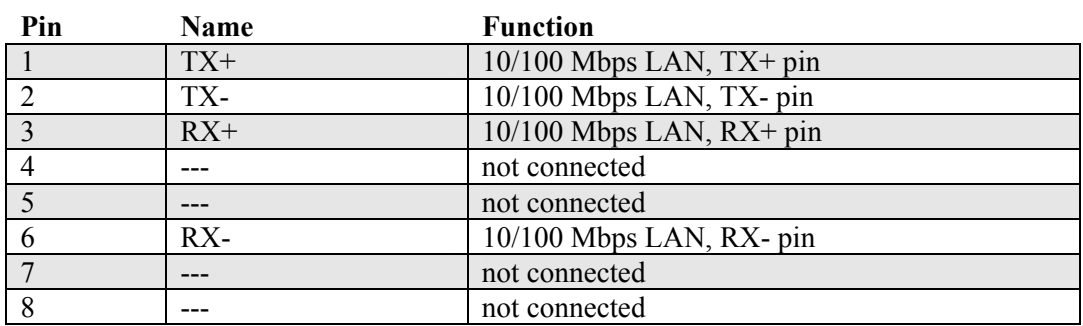

**Table 4: Pinout 10/100 Mbps Ethernet connector** 

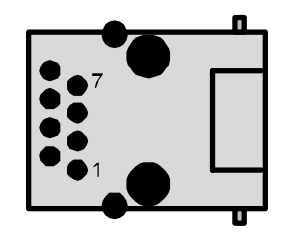

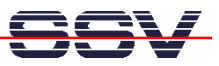

### **3.5 PIO/Bus signals 1 – J7**

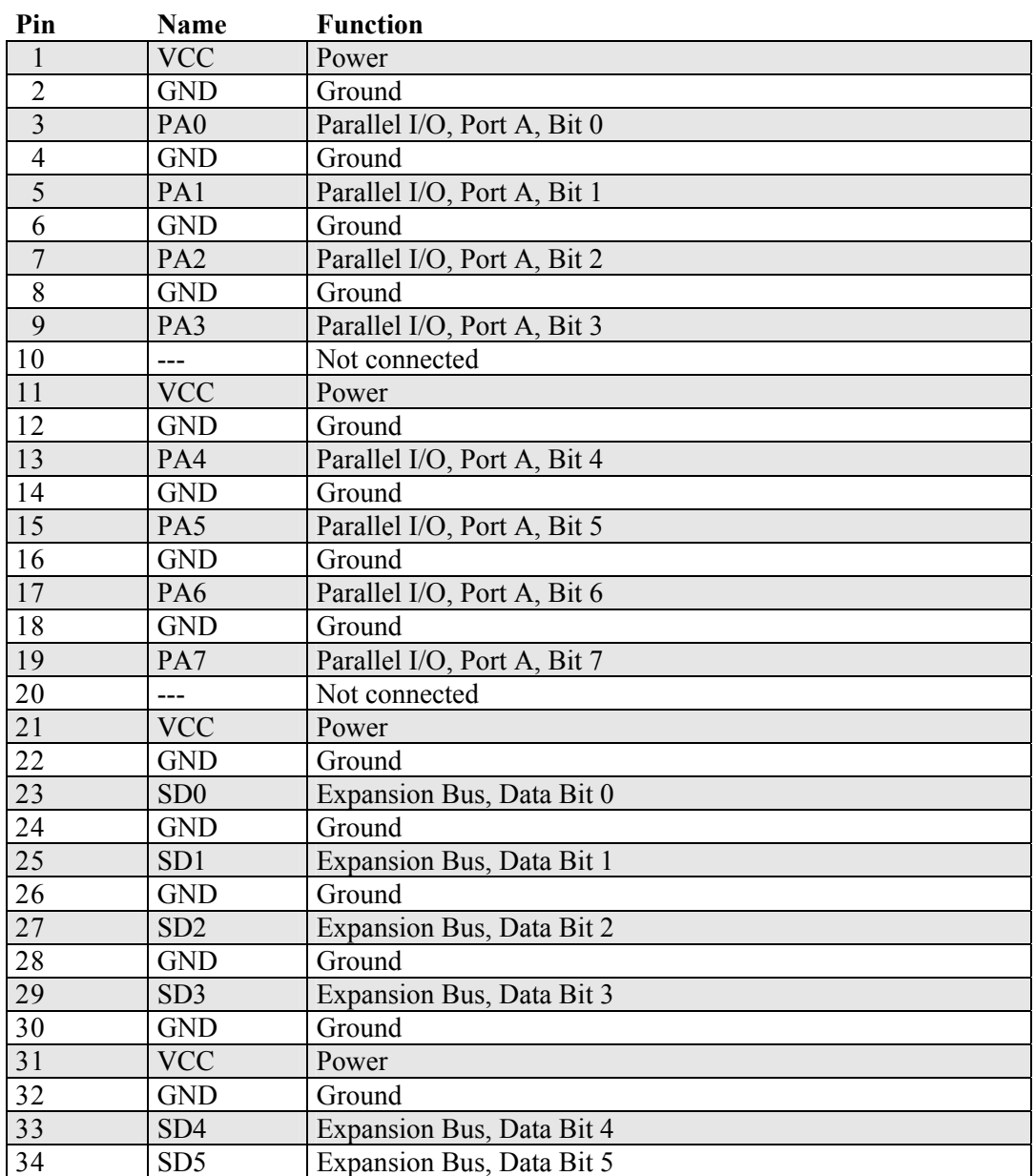

**Table 5: Pinout PIO/Bus signals 1** 

### 

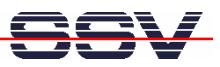

### **3.6 PIO/Bus signals 2 – J8**

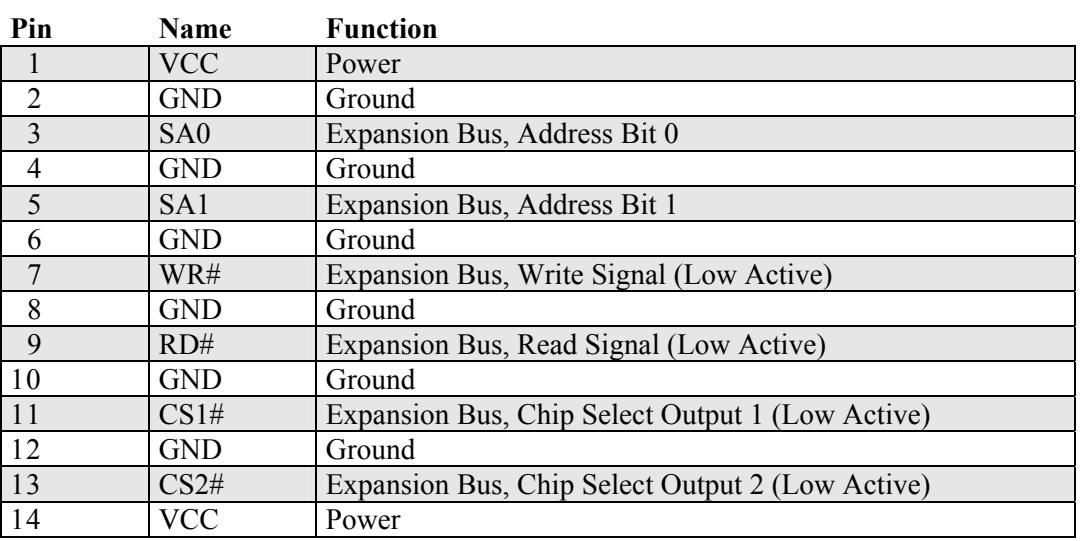

**Table 6: Pinout PIO/Bus signals 2** 

200000000014

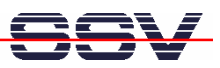

#### **3.7 Power Connector – J11**

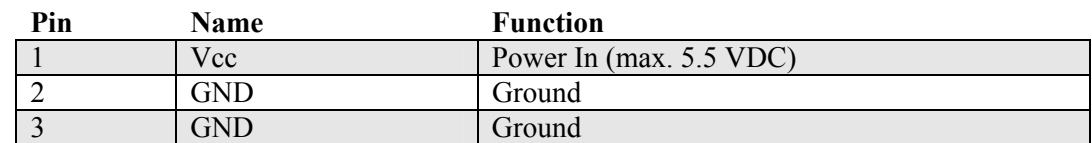

**Table 7: Pinout power connector** 

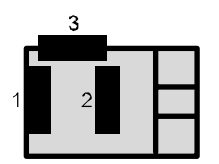

#### **3.8 RCM Jumper – JP1**

The **Remote Console Mode (RCM)** realizes some basic operating modes such as a boot loader or a ROM-monitor program.

**Note:** The default setting of the RCM jumper is not set. Only if the RCM jumper is set you will be able to boot µCLinux on the DIL/NetPC.

To activate RCM on the DIL/NetPC place a jumper cap on both pins of the RCM jumper, so that it is short. If you remove the jumper cap or place it on just one pin, the jumper is not set and you are not able to use RCM.

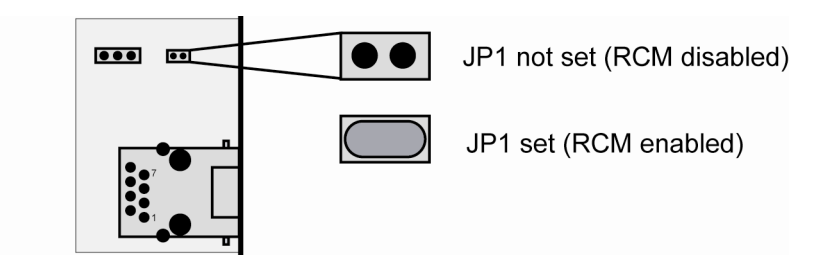

**Figure 3: RCM jumper** 

# **4 MECHANICAL DIMENSIONS**

All length dimensions have a tolerance of 0.5 mm.

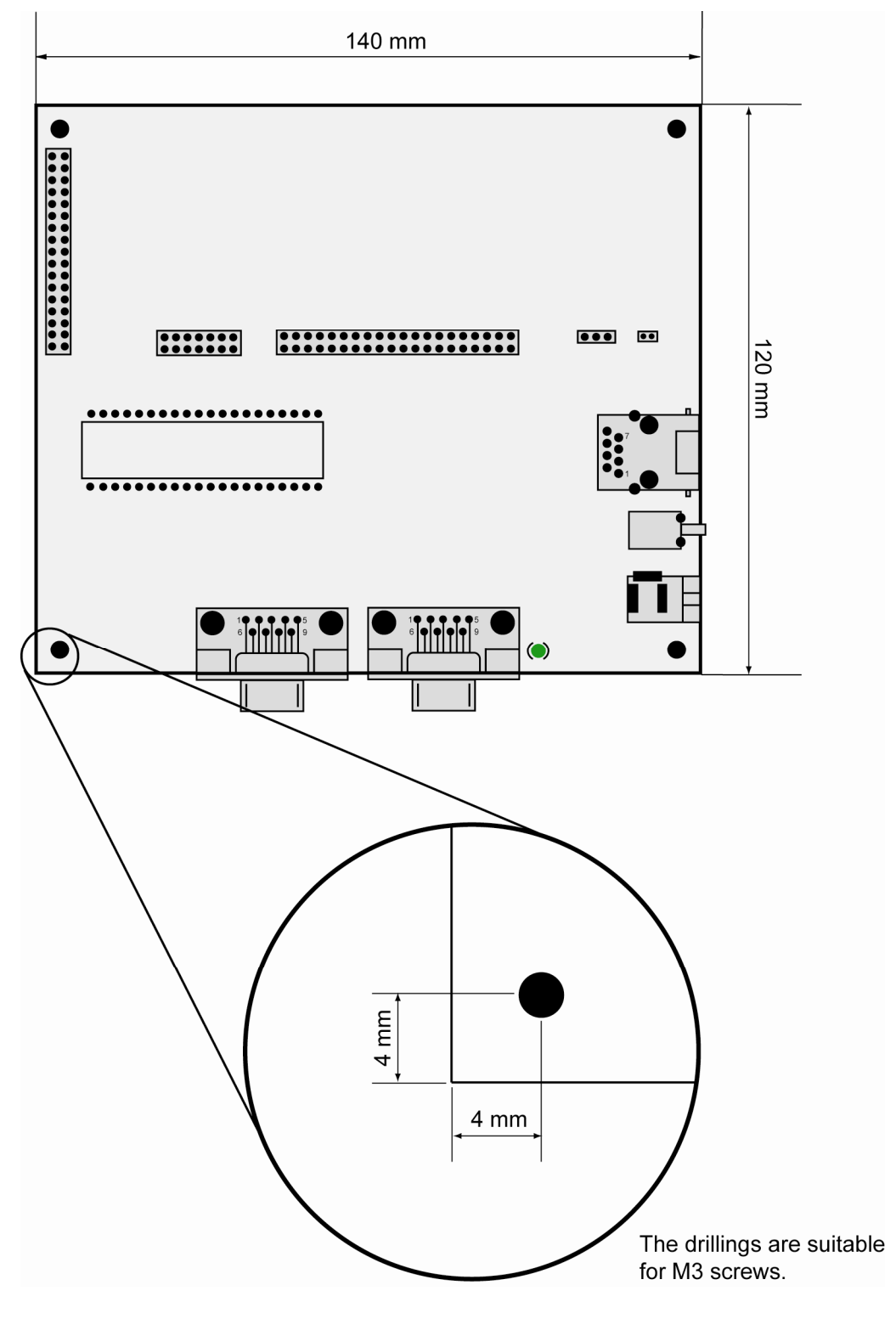

**Figure 4: Mechanical dimensions of DNP/EVA6** 

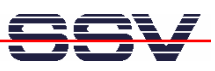

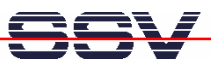

# **CONTACT**

#### **SSV Embedded Systems**

Heisterbergallee 72 D-30453 Hannover Phone:  $+49-(0)511-40000-0$ Fax:  $+49-(0)511-40000-40$ E-mail: sales@ist1.de Internet: www.dilnetpc.com

# **DOCUMENT HISTORY**

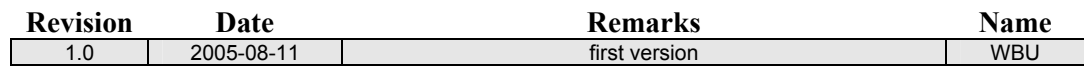

The content of this document can change any time without announcement. There is taken over no guarantee for the accuracy of the statements. The user assumes the entire risk as to the accuracy and the use of this document. Information in this document is provided 'as is' without warranty of any kind.

Some names within this document can be trademarks of their respective holders.

© 2005 SSV EMBEDDED SYSTEMS. All rights reserved.